# **Задача: Разработка обработки выгрузки скидкок и карт из "1С УТ11" во Фронтол**

**Для мимнимизации затрат на доработку 1С УТ11 можно ограничить формирование выгрузки Скидок и карт**   $\Box$ **только по условиям заданным Заказчиком:**  $\overline{16}$  – 5% (Скидки (наценки)) (1С:Предприятие) **E 31** M M+ M- □ X

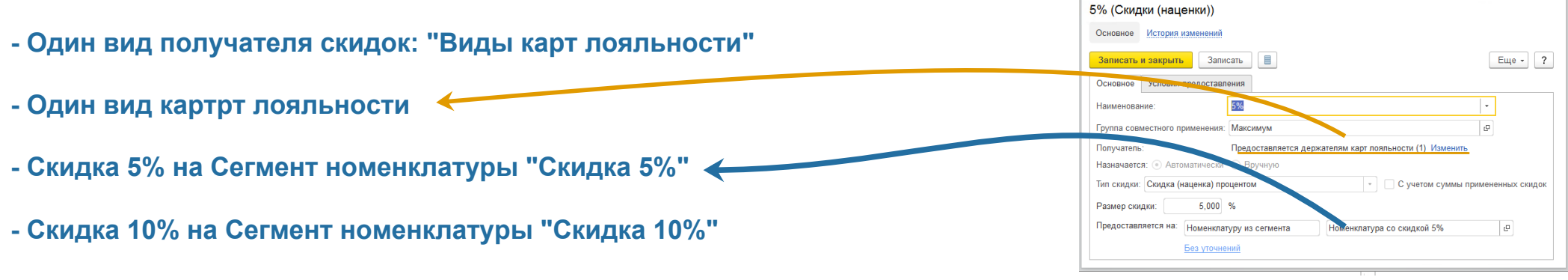

**- Скидка (наценка) 3% при покупке более чем на 1000 руб предъявителю карты**

## **Прототип формы обработки выгрузки**

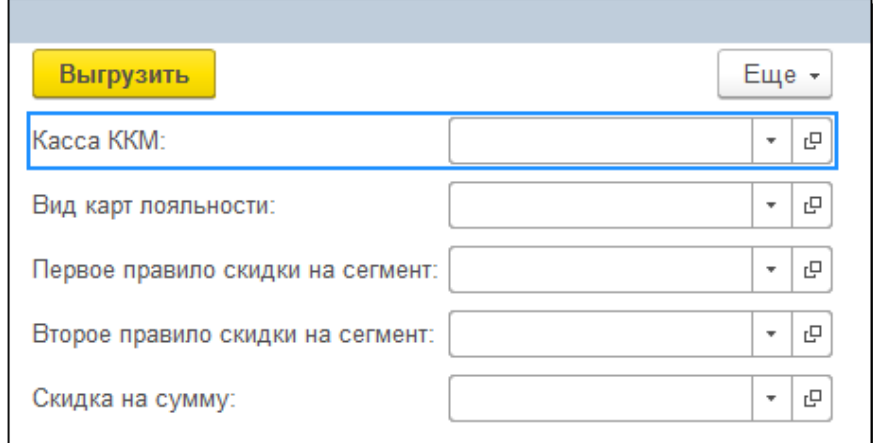

При нажатии кнопки "Выгрузить" должен быть сформирован файл выгрузки по образцу. В файл должны попасть данные о картах лояльности, о видах карт, настройках схем скидок.

Файл должен быть отправлен в папку, соответствующую настройкам ККМ Офлайн.

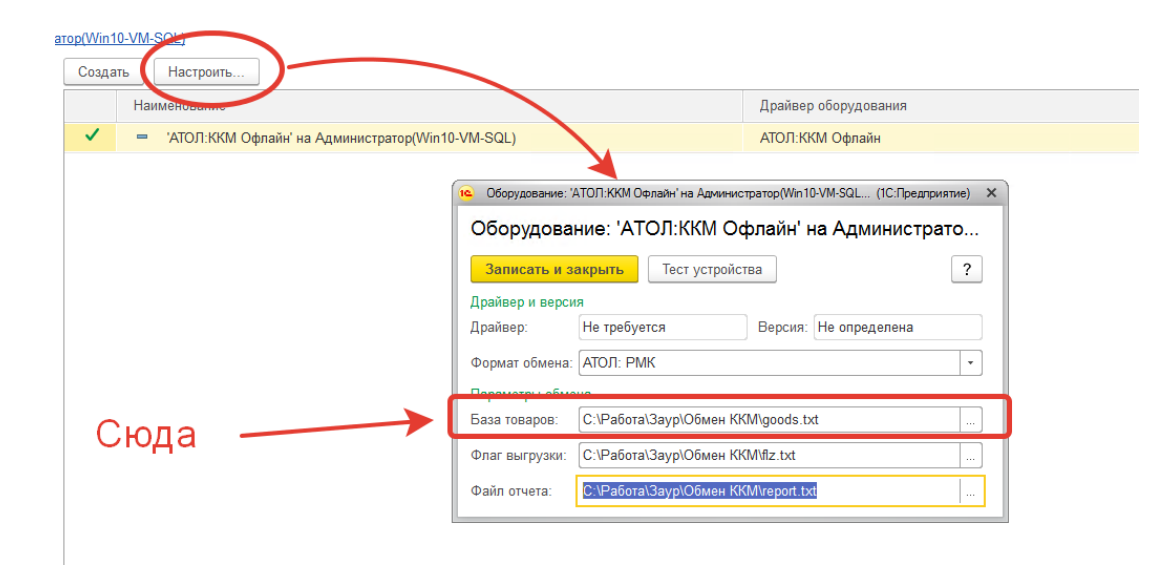

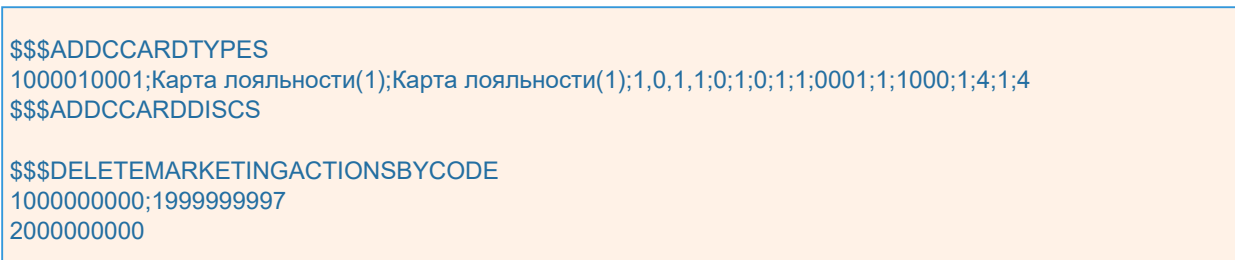

\$\$\$CHANGEMARKETINGACTIONSUNION

2;1

#### \$\$\$ADDMARKETINGACTIONS

1000000001;07.09.2018;07.09.2019;;;Сумма чека >=1000 руб;Сумма чека >=1000 руб;1;0;;1;2 1000000002;07.09.2018;07.09.2019;;;Скидка на товар 3%;Скидка на товар 3%;1;0;;1;2 1000000003;07.09.2018;07.09.2019;;;Скидка на товар 5%;Скидка на товар 5%;1;0;;1;2

### \$\$\$ADDMARKETINGEVENTS

1000000001;1000000001;Сумма чека >=1000 руб;Сумма чека >=1000 руб;1;1;3; 1000000002;1000000002;Скидка на товар 3% / 1000010001;Скидка на товар 3%;2;16228•21561•26031;;3•3•3;;;; 1000000003;1000000003;Скидка на товар 5% / 1000010001;Скидка на товар 5%;2;22743•6029•18827;;5•5•5;;;;

\$\$\$ADDMARKETINGCONDITIONS 1000000001;1;>=;1000 1000000002;17;1000010001 1000000002;6;07:00:00;23:59:59 1000000003;17;1000010001

## **Фрагмент файла выгрузки из УТ11 во Фронтол**